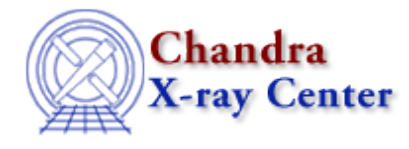

URL: [http://cxc.harvard.edu/ciao3.4/set\\_erron.html](http://cxc.harvard.edu/ciao3.4/set_erron.html) Last modified: December 2006

*AHELP for CIAO 3.4* **Set\_erron** Context: sherpa

*Jump to:* [Description](#page-0-0) [Examples](#page-0-1) [Bugs](#page-1-0)

#### **Synopsis**

Switch on the drawing of error bars in Sherpa plots

#### **Syntax**

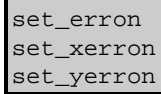

# <span id="page-0-0"></span>**Description**

These commands allow a user to turn on the drawing of error bars in all Sherpa plots. A plotting command LPLOT needs to be issued in order for these commands to take effect.

Errors bars can be turned on or off in plots (from LPLOT) by setting the x\_errorbars and y\_errorbars fields in the corresponding Sherpa configuration variable (also called "state object") sherpa.plot, sherpa.dataplot, sherpa.fitplot, or sherpa.resplot.

The functions set\_erron, set\_xerron, and set\_yerron allow you to change these fields in all the configuration variables (sherpa.plot, sherpa.dataplot, sherpa.fitplot, sherpa.resplot) in one go as shown in the following table:

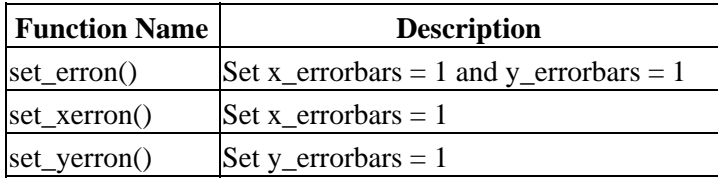

#### <span id="page-0-1"></span>**Example 1**

sherpa> set\_erron

This turns on the drawing of errorbars (both in x and y directions) in all Sherpa plots.

# **Example 2**

sherpa> set\_xerron

This turns on the drawing of errorbars in only the x direction in all Sherpa plots.

# **Example 3**

```
sherpa> set_yerron
sherpa> print(sherpa.fitplot.y_errorbars)
1
sherpa> lplot 2 fit delchi
```
The first command (set\_yerron) turns on the drawing of errorbars in only the y direction in all Sherpa plots. The second command prints out the value of the y\_errorbars field of the sherpa.fitplot variable; it is set to 1 because of the set\_yerron command. The third command displays two plots with the errorbars in only the y direction.

# **Example 4**

```
sherpa> set_yerron
sherpa> sherpa.fitplot.y_errorbars = 0
sherpa> lplot fit
```
The first command (set\_yerron) turns on the drawing of errorbars in only the y direction in all Sherpa plots. The second command changes the sherpa.fitplot variable so that its y\_errorbars field is set to 0 which means that "LPLOT FIT" will not include y error bars. The third command displays the fit with no errorbars in y direction.

# <span id="page-1-0"></span>**Bugs**

See th[e Sherpa bug pages](http://cxc.harvard.edu/sherpa/bugs/) online for an up–to–date listing of known bugs.

The Chandra X−Ray Center (CXC) is operated for NASA by the Smithsonian Astrophysical Observatory. 60 Garden Street, Cambridge, MA 02138 USA. Smithsonian Institution, Copyright © 1998−2006. All rights reserved.

URL: [http://cxc.harvard.edu/ciao3.4/set\\_erron.html](http://cxc.harvard.edu/ciao3.4/set_erron.html) Last modified: December 2006